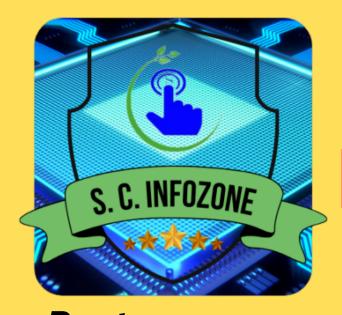

# S.C. INFOZONE

THE INSTITUTE OF e - LEARNING ISO 9001 : 2015 Certified Organization

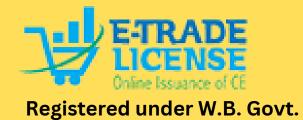

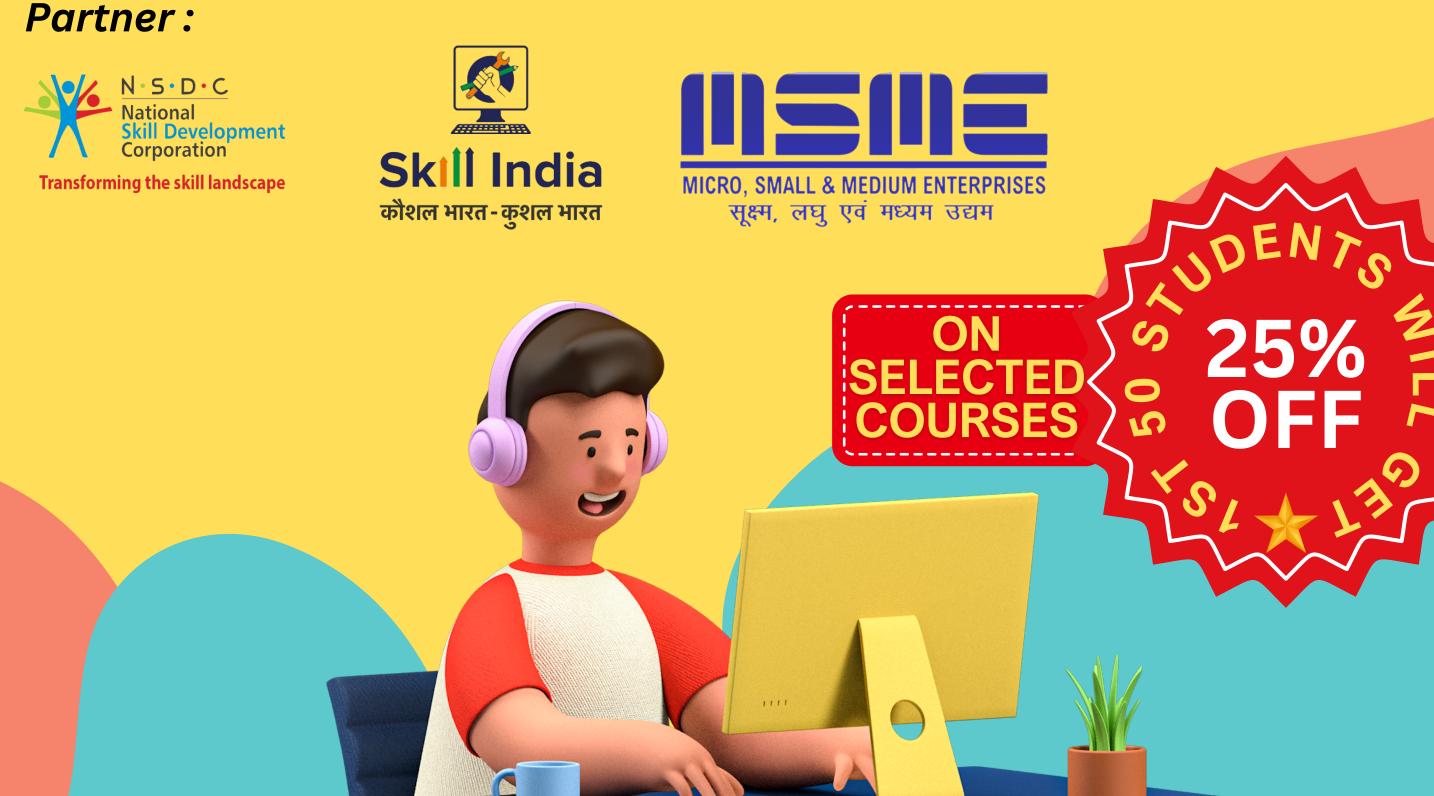

12 A

Phone : 8820070554, 8981273475 Email : scinfozone27@gmail.com 9/1, West Ghosh Para Road, Jagatdal, N 24 (Pgs.), 743125

www.scinfozone.com

# Multiple Course Curriculum

## Front End Website Development & Designing

#### **Course Contents :**

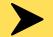

#### HTML (Hypertext Markup Language)

- Introduction of HTML
- Getting Started
- Head Element
- Text Basics

#### **CSS (Cascading Style Sheets)**

- Introduction of CSS
- Fundamentals
- Selectors
- Colors
- Units & Sizes
- Box Model
- Typography
- Styling Links
- List Styles
- ► JS (JavaScript)

- List Types
- Add Links
- Add Images
- Semantic Tags
- Mini Project
- Display
- Floats
- Columns
- Positions
- Flex Box
- Grid Layout
- Images

- Creating Table
- Forms & Inputs
- HTML Project
- Media Queries
- Card Project
- Pseudo
- Variables
- Functions
- Animations
- Organisation
- Final Project

- Introduction
- Running JavaScript
- Comment Your Code
- Declare Variables
- Storing Values with the Assignment Operator
- Initializing Variables with the Assignment Operator
- Uninitialized Variables
- Case Sensitivity in variables
- Basic Math
- Increment and Decrement
- Decimal Number
- Multiply Two Decimals
- Divide Decimals
- Finding a Remainder
- Augmented Math Operations
- Declare String Variables
- Escaping Literal Quotes
- Quoting Strings with Single Quotes
- Escape Sequences
- Plus Operator

- Plus Equals Operator
- Constructing Strings with Variables
- Appending Variables to Strings
- Length of a String
- Bracket Notation
- Understand String Immutability
- Find the Nth Character
- Word Blanks
- Arrays
- Nest Arrays
- Access Array Data
- Modify Array Data
- Access Multi-Dimensional Arrays
- push(), pop(), shift(), unshift()
- Shopping List
- Write Reusable with Functions
- Arguments
- Global Scope
- Local Scope
- Global vs Local Scope in Functions
- Return a Value from a Function
- Undefined Value returned

- Assignment with a Returned Value
- Stand in Line
- Boolean Values
- If Statements
- Equality Operators
- And / Or Operators
- Else Statements
- Else If Statements
- Logical Order in If Else Statements
- Chaining If Else Statements
- Golf Code
- Switch Statements
- Returning Boolean Values from Functions
- Return Early Pattern for Functions
- Counting Cards
- Build Objects
- Dot Notation
- Bracket Notation
- Variables
- Updating Object Properties
- Add New Properties to Object
- Delete Properties from Object
- Objects for Lookups
- Testing Objects for Properties
- Manipulating Complex Objects
- Nested Objects

- While Loops
- For Loops
- Odd Numbers With a For Loop
- Count Backwards With a For Loop
- Iterate Through an Array with a For Loop
- Nesting For Loops
- Do...While Loops
- Profile Lookup
- Random Fractions and Whole Numbers
- parseInt Function
- Ternary Operator
- Multiple Ternary Operators
- var vs let
- const Keyword
- Mutate an Array Declared with const
- Prevent Object Mutation
- Arrow Functions
- Default Parameters
- Rest Operator
- Spread Operator
- Destructuring Assignment
- Template Literals
- Simple Fields
- Declarative Functions
- class Syntax
- getters and settersimport and export

- Nested Arrays
- Record Collection

<u>4 to 5 live project (like : Amazon, Wow Momo etc. ) will be done during the course duration.</u>

Course Duration : 6 Months

Eligibility: 6+ or Higher

**Course Fees :** 12,000

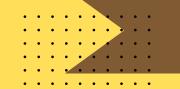

### CCA (Certificate in Computer Application)

#### > Fundamental of Computer

- Introduction of computer with classification
- Computer History
- Computer Generation
- Basic Organisation of computer
- Working on Windows 7

- Computer's Input, Output Devices and system
- Computer Memory Structure
- Working on Ms Paint 🦿
- Working on Notepad

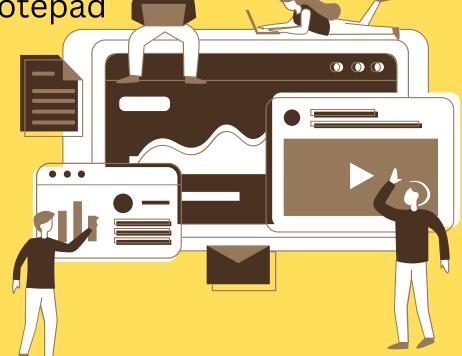

#### **Office Package Application Ms - Office 2016**

#### Microsoft Word

- Learning about Word Window
- Bio-Data/Resume
- Use of Text Style
- Create Heading for Offices, School & Companies
- Use of Shapes, Tables, Pictures with Document

#### Microsoft Excel

- Learning about Excel Window
- Apply Simple Mathematical formulas in Excel Cell
- Apply Different types of Chart on Data

#### Microsoft PowerPoint

- Learning about PowerPoint Window
- Create Presentation
- Create Slide Show

#### Course Duration: 6 Months

- Use of illustration like Smart Art, Different type of Charts
- Apply Header & Footer in Document
- Page setup for printing
- Apply watermark, Page Colour, Page Border on document
- And More
- Apply Lookup formula on Excel Sheet (Vlookup & Hlookup with Data Validation)
- Learn use of Filter & Advance Filter Option
- And More
- Apply Design on Presentation Slides
- Apply Transactions any Animation on Presentation
- And More

Course Fees: 2,100

### ADCA (Advanced Diploma in Computer Application)

#### Course Contents : Fundamental of Computer

- Introduction of computer with classification
- Computer History
- Computer Generation
- Basic Organisation of computer
- Working on Windows 7
- Computer's Input, Output Devices and system

#### Office Package Application Ms - Office 2016

#### Microsoft Word

- Learning about Word Window
- Bio-Data/Resume
- Use of Text Style
- Create Heading for Offices, School & Companies

- Computer Memory Structure
- Working on Ms Paint
- Working on Notepad
- Working Elements of Computer
- Learning about Operating System and its Types and History
- And More
- Use of Shapes, Tables, Pictures with Document
- Use of illustration like Smart Art, Different type of Charts
- Apply Header & Footer in Document
- Page setup for printing

- Apply watermark, Page Colour, Page
- Border on document
- Create Formats like Admit Card, Application Form, Result, Class Routine etc.
- Mail Merge

#### Microsoft Excel

- Learning about Excel Window
- Apply Simple Mathematical formulas in Excel Cell
- Apply Different types of Chart on Data
- Apply Lookup formula on
- Excel Sheet (Vlookup &
- Hlookup with Data Validation)
- Learn use of Filter & Advance
- Filter Option
- Create School Result with Formula

#### Microsoft PowerPoint

- Learning about PowerPoint Window
- Create Presentation
- Create Slide Show
- Apply Design on Presentation Slides
- Apply Transition and any Animation

- Create link between Documents
- and Pages with Hyperlink and Bookmark
- Create Front Page (Cover Page) For Magazine, Books & School / College Project
- And More
- Companies Employees Details (Pay Slips)
- Companies Product Details (Stock Summery)
- Convert Excel data into Pivot Table & Pivot Chart
- Use of What If Analysis Segment (Scenario Manager, Goal Seek Data Table)
- Create Billing Format
- And More
- Create Single Slide Moving Animation
- Create Multi Slide Moving Animation
- Convert Presentation or Animation into Video Format
- And More

- on Presentation
- Microsoft Access
  - Tables, Queries, Forms, Reports, Relationships, Macros, Modules, Security and More

#### Internet

- Learn about Internet
- Learn about Computer Network and its type
- Router configuration
- Create and E-mail Id
- **Basics of coding**

#### • Sending Mail, Reply Mail, Forward Mail

- Reset Mail Id Password
- Download & Install some Utility Software useful for Computer
- And More

Course Duration : 12 Months

**Course Fees :** 5,000

### Tally Prime Including GST

#### **Course Contents :**

- Tally Prime Basics
- GST Fundamentals
- Configuring GST in Tally Prime
- GST Invoicing in Tally Prime

Course Duration: 9 - 12 Months

- GST Return Filing
- GST Reconciliation
- Advanced Features
- Practical Application

**Course Fees :** 10,000

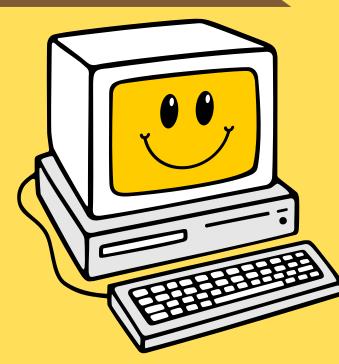

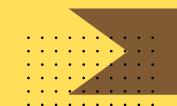

### Video Editing Course

#### **Course Contents:**

- Introduction to Video Editing Software
- Basic Editing Techniques
- Transitions and Effects
- Audio Editing
- Colour Correction and Colour Grading

#### **Course Duration :** 6 Months

- Advanced Editing Techniques
- Project Organization and Workflow
- Output and Exporting
- Industry Trends and Software Updates
- And More

**Course Fees :** 6,000

### PhotoShop Course

#### **Course Contents:**

- Introduction to Adobe PhotoShop
- Removing unwanted objects from a photo
- Working with layers
- Adding Text on an Image

#### • Placing an Image into an existing Document

- Understanding Image Resolution and File Output
- And More

#### **Course Duration : 3** Months

#### **Course Fees:** 1500

### **Professional Email Ettiquete**

#### **Course Contents:**

Professional Tone

- Attachments
- Clear and Concise Communication
- Subject Line
- Use of Formal Greetings and Closings
- Proofreading

#### Course Duration: 1 Months

- Replying Promptly
- Use of BCC(Blind Carbon Copy)
- Respect Privacy
- Consideration of Time Zones

#### **Course Fees :** 1000

### Spoken English

#### **Course Contents:**

- Conversational Skills
- Pronunciation and Accent Improvement
- Vocabulary Building
- Grammar and Sentence Structure

**Course Duration :** 6 Months

- Listening Comprehension
- Cultural Context
- Feedback and Practice sessions
- Interactive Technology

**Course Fees :** 6000

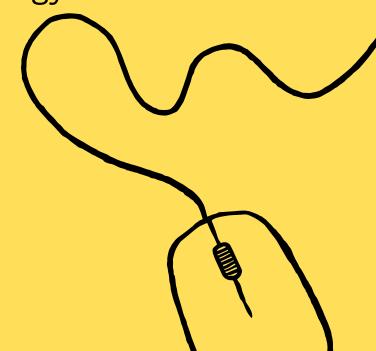

### **Corporate English Course**

#### **Course Contents :**

- Business Communication Skills
- Presentation Skills
- Business Vocabulary and Terminology
- Negotiation and Persuasion
- Cross Culture Communication

#### Course Duration: 6 Months

- Professional Etiquette
- Networking Skills
- Report Writing and Documentation
- Effective Meeting Communication

Course Fees: 7200

### English Grammar Course

#### **Course Contents :**

- Foundational Concepts
- Tense and Verb Usage
- Sentence Structure and Syntax
- Punctuation Rules
- Modifiers and Phrases

#### Course Duration: 6 Months

- Grammar in Context
- Common Grammar Pitfalls
- Advanced Grammar Concepts
- Grammar for Specific Purposes
- Feedback and Correction

**Course Fees :** 3000

### Academic English Course

### **Primary to Secondary to Higher Secondary**

### BOARD : W.B.B.S.E., C.B.S.E., I.C.S.E.

#### **Primary Students :**

- Foundational Literacy
- Storytelling and Reading Comprehension
- Basic Grammar and Vocabulary

#### Secondary Students :

- Advanced Reading and Literary Analysis
- Grammar Refinement
- Essay Writing and Composition
- Critical Thinking Skills

#### Course Duration: 1 Year

- Creative Writing
- Speaking and Listening Skills
- Interactive Learning
- Research and Presentation Skills
- Public Speaking
- Literacy Across Subjects
- Exam Preparation

#### Course Fees: 500/Month

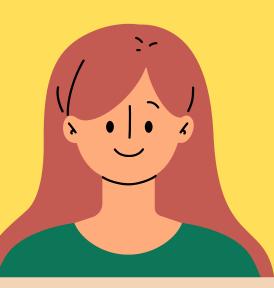

0

### English for Competative Exams or Govt. Jobs

#### **Course Contents:**

- Objective and Subjective Sections
- Grammar and Vocabulary
- Reading Comprehension
- Precis Writing
- Essay Writing

**Course Duration :** 1 Years

- Letter and Application Writing
- Translation
- Listening Skills
- Time Management
- Preparation Strategies

Course Fees: 500/Month

# Why choose S.C. Infozone

- 1. Free demo classes
- 2. Regular test series
- 3. Quality teaching
- 4. Timely completion of syllabus
- 5. Small batch size for better understanding
- 6. Individual attention

7. Three classes per weak

- 8. Project work for each courses
- 9. Provide certificate at the end of the courses
- **10. Special focus on Grammar and communicative** English.

**Empowering Future, Bridging Opportunities : Your path to** success starts here!

# **100% job assistance**

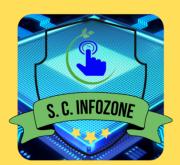

S.C. INFOZONE THE INSTITUTE OF e - LEARNING ISO 9001 : 2015 Certified Organization

Phone: 8820070554, 8981273475 Email : scinfozone27@gmail.com

9/1, West Ghosh Para Road, Jagatdal, N 24 (Pgs.), 743125

www.scinfozone.com